# TDDE18 & 726G77

Course Introduction

Christoffer Holm

Department of Computer and information science

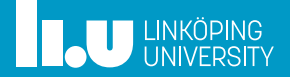

- C++ basics
- 
- Variables
- More IO
- Streams
- Files
- 8 Basic constructs

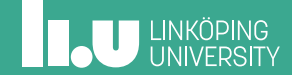

Personnel

- ' Examiner: Klas Arvidsson
- ' Course leader: Christoffer Holm
- ' Course assistant: Elin Frankell
- ' Assistant: Dag Jönsson
- ' Assistant: Aron Nikku
- ' Assistant: Pelle Wredenborg
- ' Assistant: Celine Heineman
- ' Assistant: Madeleine Nilsson
- ' Assistant: Simon Ahrenstedt

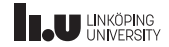

Aim (syllabus)

- ' Prerequisites: Skills in one programming language
- $\bullet$  C++
- ' Usage of standard Linux/UNIX systems
- Problem solving

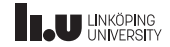

Content

- ' Basic constructs
- ' Pointers and memory
- ' Object‐oriented programming
- ' Inheritance and polymorphism
- ' Standard library

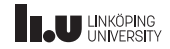

- ' Labs
- ' Exam

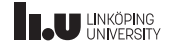

- ' Labs
	- ' 5 lab assignments
	- ' Soft deadlines (1 per lab)
	- ' Demonstrate your work to the assistant
	- ' Complementary work
	- ' Bonus for exam
- ' Exam

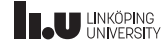

- ' Labs
	- Work in pairs
	- ' Two time slots, group A or B
	- ' **Register on WebReg before first lab!**
	- ' the two groups must be of equal size due to resources, so try to register to the group with fewer students
- ' Exam

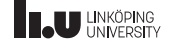

- ' Labs
- ' Exam
	- ' Computer exam
	- ' 5 assignments
	- ' Grading
	- ' Complementary work

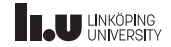

Organization

- Lectures
- ' Lab sessions
- Teaching session
- ' Programming workshop

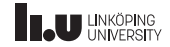

Online resources

- ' http://ida.liu.se/~TDDE18
- ' http://cppreference.com
- ' The library part of cppreference will be available during the exam!

7 / 78

# **INCU UNIKÖPING**

Evaluation & Improvements based on last year

### 29 out of 105 answered Overall score: 4.45 out of 5

### **Changes since then:**

- ' Introduced programming workshops
- ' Updates to some teaching sessions
- ' Updated material and slides

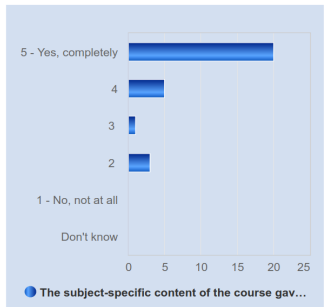

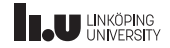

Register to the lab

### Register to the labs on WebReg:

https://www.ida.liu.se/webreg-beta/TDDE18-2023-1/LAB1

9 / 78

# **IL UNKÖPING**

- Course Information
- C++ basics
- 
- Variables
- More IO
- Streams
- Files
- Basic constructs

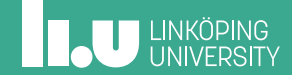

- ' Programming language
- ' Is based on C
- ' Defined by a committee

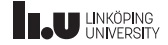

What is C++?

### ' Gives programmer control

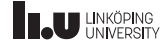

- ' Gives programmer control
- ' Broad application area

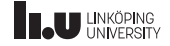

- ' Gives programmer control
- ' Broad application area
- ' Highly optimized

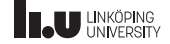

- ' C++ is **not** a specific set of programs
- ' C++ is **not** an editor
- ' C++ is **not** a compiler
- ' It is simply a language that can be passed to a compiler

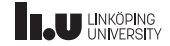

When is C++ used?

- ' C++ is primarily used when performance matters.
	- ' Operating system
	- ' Videogames
	- ' Databases
	- ' Banking software
	- ' ... And many more!
- ' C++ works as both a high‐level and low‐level language.

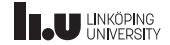

When is C++ used?

- ' C++ is primarily used when performance matters.
- ' C++ works as both a high‐level and low‐level language.
	- ' You can program close to the hardware...
	- ' But there are tools for strong abstractions as well!

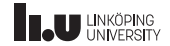

A first program

#### program.cc

```
#include <iostream>
using namespace std;
int main()
{
  cout << "A C++ program" << endl;
  return 0;
}
```
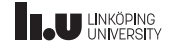

A first program

- main is the start point
- ' When the program starts, every line of code in main will be executed in order
- ' We signal the end of a line with ;
- cout prints text to the console
- return 0 tells the program to exit
- ' #include <iostream> and using namespace std makes cout available

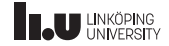

Compiling

program.cc

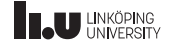

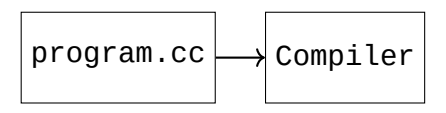

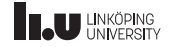

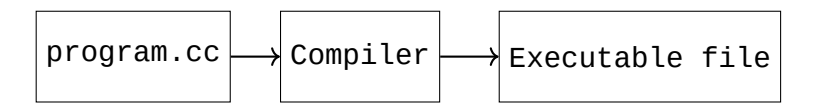

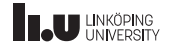

- ' A compiler is a special program
- ' It converts *source code files* into *executable files*
- ' A source code file is a text file that contains your code
- ' An executable file is a file that contains machine code which the computer can run
- ' There are many compilers for C++, in this course we use one called g++

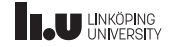

Compiling

### \$ ls

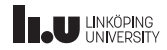

Compiling

\$ ls program.cc

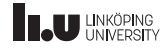

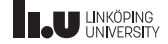

Compiling

\$ ls program.cc \$ g++ program.cc

Compiling

\$ ls program.cc \$ g++ program.cc \$

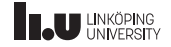

Compiling

\$ ls program.cc \$ g++ program.cc \$ \$ ls

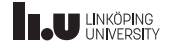

Compiling

\$ ls program.cc \$ g++ program.cc \$ \$ ls a.out program.cc

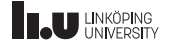

```
$ ls
program.cc
$ g++ program.cc $
$ ls
a.out program.cc
$ ./a.out
```
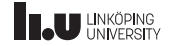

```
$ 1sprogram.cc
$ g++ program.cc $
$ ls
a.out program.cc
$ ./a.out
A C++ program
```
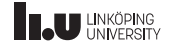

- ' To compile your source file program.cc run the following in the console:  $q++$  program.cc
- ' If nothing is printed then the compilation was successful
- This will produce an executable file called a . out
- ' To run your program you write: ./a.out in the console

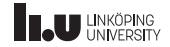
## C++ basics

Compiler flags

## g++ -Wall -Wextra -Wpedantic -std=c++17 program.cc

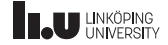

## $C++$  hasics

Compiler flags

- ' Flags can be used to enable or configure certain features in the compiler
- ' -Wall -Wextra -Wpedantic will add more warnings from the compiler which helps us write better programs
- ' -std=c++17, -std=c++14 or -std=c++11 allows us to pick a certain version of C++, default should be C++17
- **Recommended:** Create an alias

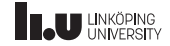

## C++ basics

Creating alias

echo "alias w++17='g++ -std=c++17 -Wall -Wextra -Wpedantic'" >>  $\sim$ /.bashrc

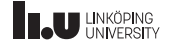

## C++ basics

Creating alias

- ' This will add an *alias* to your system.
- ' Allows us to use w++17 as our compiler to automatically get all the flags
- **Example:**  $w+17$  program.cc will now be the same as g++ -std=c++17 -Wall -Wextra -Wpedantic program.cc.

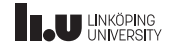

- Course Information
- C++ basics
- IO
- Variables
- More IO
- Streams
- Files
- Basic constructs

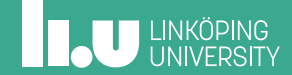

Idea

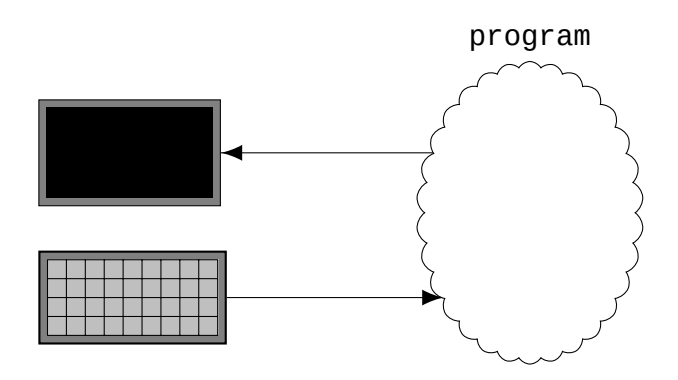

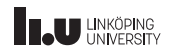

- ' most (if not all) programs requires some kind of interaction with the user
- ' modern computer systems involves GUI (Graphical User Interface)
- but before GUI was a thing, everything was done through a terminal
- ' this is where we begin; printing to and reading input from a terminal

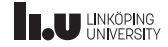

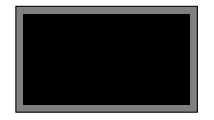

```
#include <iostream>
using namespace std;
int main() {
   cout <<
"Text!" << endl;
   cout <<
"Some text!\
n
"
;
   cout <<
"More!" << endl;
cout <<
"The
" << flush;
   cout <<
"End!" << endl;
}
```
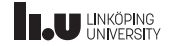

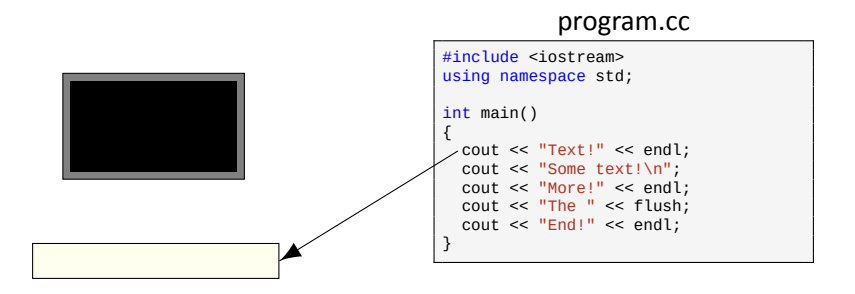

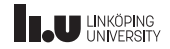

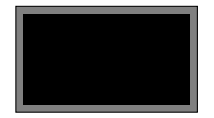

#### Text!\n

```
#include <iostream>
using namespace std;
int main()
{
  cout << "Text!" << endl;
  cout << "Some text!\n";
  cout << "More!" << endl;
cout << "The " << flush;
  cout << "End!" << endl;
}
```
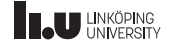

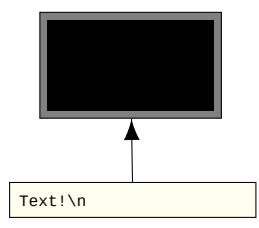

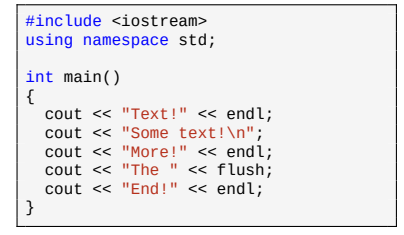

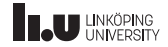

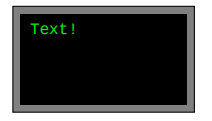

```
#include <iostream>
using namespace std;
int main() {
   cout <<
"Text!" << endl;
   cout <<
"Some text!\
n
"
;
   cout <<
"More!" << endl;
cout <<
"The
" << flush;
   cout <<
"End!" << endl;
}
```
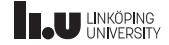

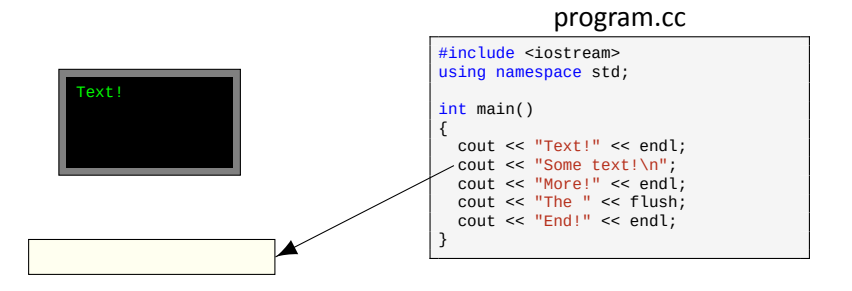

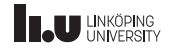

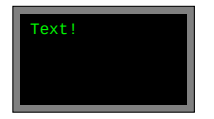

Some text!\n

```
#include <iostream>
using namespace std;
int main()
{
  cout << "Text!" << endl;
  cout << "Some text!\n";
  cout << "More!" << endl;
cout << "The " << flush;
  cout << "End!" << endl;
}
```
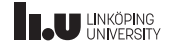

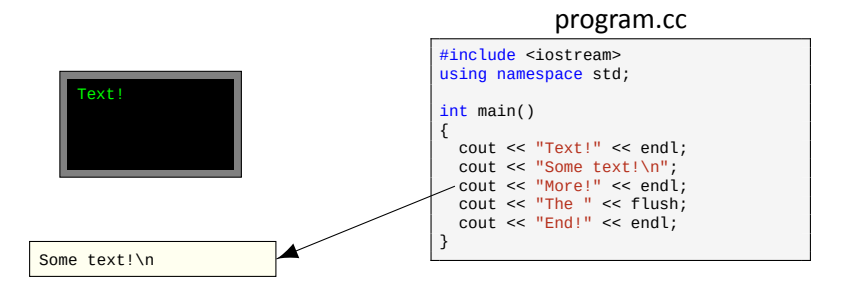

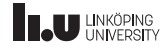

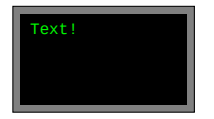

Some text!\nMore!\n

```
#include <iostream>
using namespace std;
int main()
{
  cout << "Text!" << endl;
  cout << "Some text!\n";
  cout << "More!" << endl;
cout << "The " << flush;
  cout << "End!" << endl;
}
```
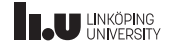

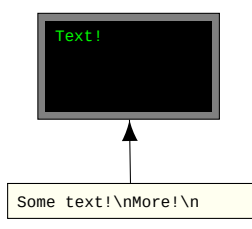

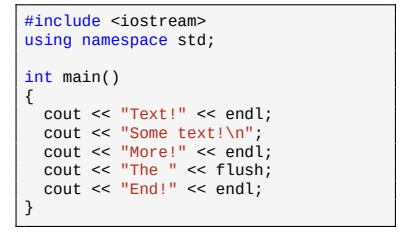

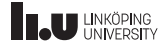

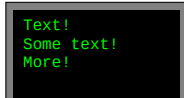

```
#include <iostream>
using namespace std;
int main()
{
  cout << "Text!" << endl;
  cout << "Some text!\n";
  cout << "More!" << endl;
cout << "The " << flush;
  cout << "End!" << endl;
}
```
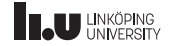

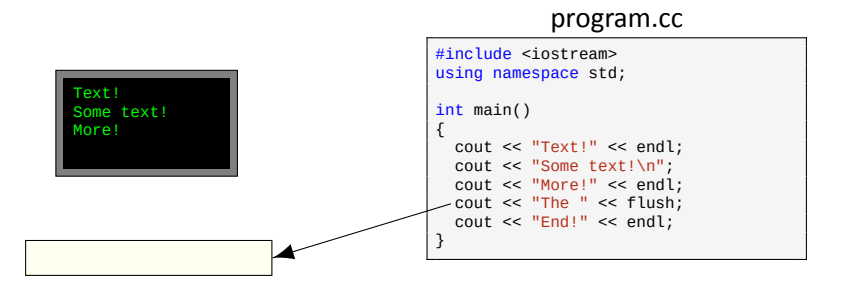

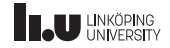

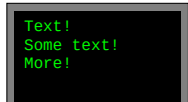

The

```
#include <iostream>
using namespace std;
int main()
{
  cout << "Text!" << endl;
  cout << "Some text!\n";
  cout << "More!" << endl;
cout << "The " << flush;
  cout << "End!" << endl;
}
```
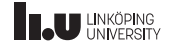

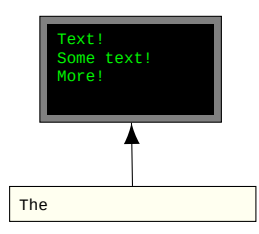

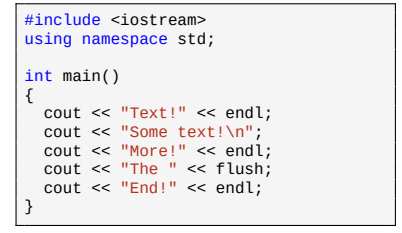

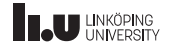

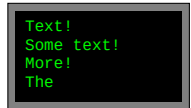

```
#include <iostream>
using namespace std;
int main()
{
  cout << "Text!" << endl;
  cout << "Some text!\n";
  cout << "More!" << endl;
cout << "The " << flush;
  cout << "End!" << endl;
}
```
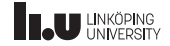

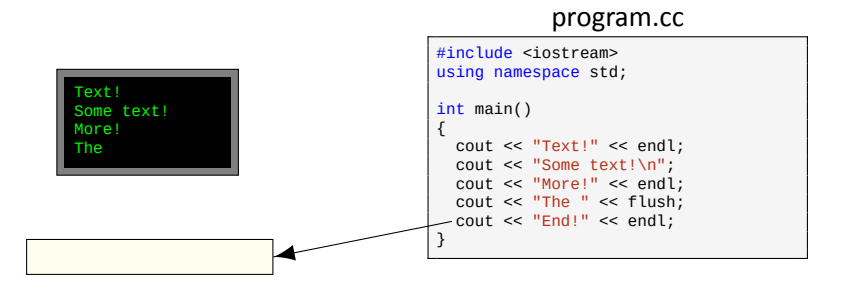

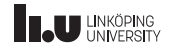

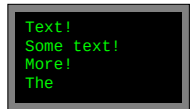

End!\n

```
#include <iostream>
using namespace std;
int main()
{
  cout << "Text!" << endl;
  cout << "Some text!\n";
  cout << "More!" << endl;
cout << "The " << flush;
  cout << "End!" << endl;
}
```
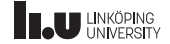

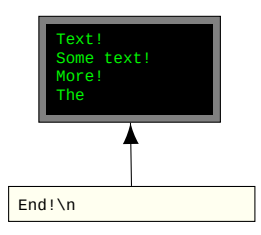

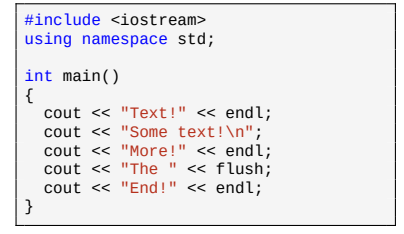

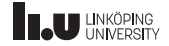

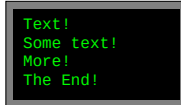

```
#include <iostream>
using namespace std;
int main()
{
  cout << "Text!" << endl;
  cout << "Some text!\n";
  cout << "More!" << endl;
cout << "The " << flush;
  cout << "End!" << endl;
}
```
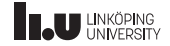

Printing

- ' cout prints to a *buffer*
- the buffer is printed when it is flushed
- usually the buffer is flushed when a newline  $(\nabla n)$  is printed (not guaranteed though)
- ' however to guarantee a flush we can use endl instead (which also inserts a newline)
- to flush without adding a newline we can use flush

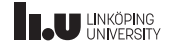

## What about reading?

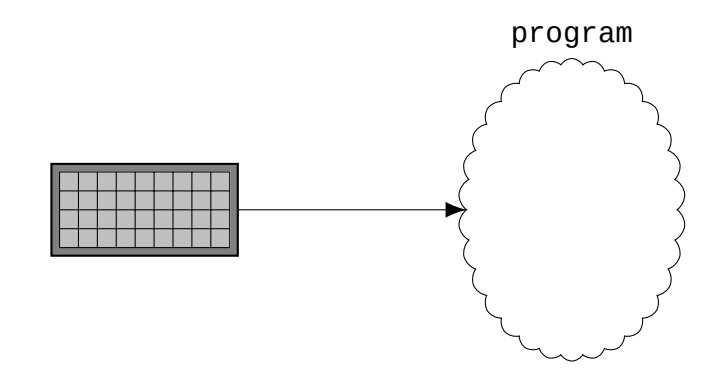

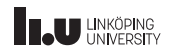

Storing things

- ' When reading things from the terminal we must be able to store these things in our program
- ' Everything entered into a terminal is text.
- But computers work with numbers, how do we read numbers?
- ' We can specify how the computer should interpret the things read by specifying a so called *data type*

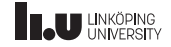

- Course Information
- C++ basics
- 
- Variables
- More IO
- Streams
- Files
- Basic constructs

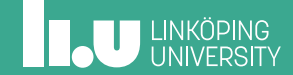

Basics

```
int main() {
  int x{3};
  double y{3.14};
  char z['c'];
}
```
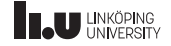

#### Basics

```
int main()
{
  int x{3};
  double y{3.14};
  char z{'c'};
}
```

```
int main()
{
  int x{3};
  cout << "x = "
       << x << endl;
}
```
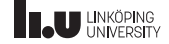

**Basics** 

- ' Variables are used to store and access data
- ' Have different types; integers, decimal numbers, characters etc.
- ' Types determines what kind of values can be stored inside the variables.
- ' A variable can never change type
- ' Most variables can be printed to cout

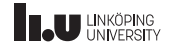

## string

```
#include <iostream> #include <string>
using namespace std;
int main() {
   string str {"hello"};<br>cout << str << endl
        << str.size() << endl
        \leq str.front() \leq endl;
}
```
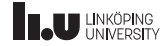

## string

```
#include <iostream>
#include <string>
using namespace std;
int main()
{
   string str {"hello"};
cout << str << endl
        << str.size() << endl
        \leq str.front() \leq endl;
}
```
\$ ./a.out hello 5 h

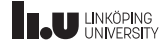

string

- string is defined in #include <string>
- can either be accessed with using namespace std; or by calling it std::string instead of just string
- ' Represents text (a sequence of characters).
- ' Has alot of builtin functionality that other types do not.

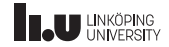
## Variables

#### const

```
int x{5};
x = 7;int const y{7};
y = 9; // will not compile
const int z{9};
```
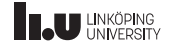

## Variables

#### const

- ' Variables can be marked as *read‐only* by adding the keyword const
- ' This means that the value of the variable can never change.
- ' You can place the const before or after the data type.
- ' I recommend that you place it after the type, why will become apparent in later lectures.

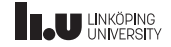

- Course Information
- C++ basics
- 
- Variables
- More IO
- Streams
- Files
- Basic constructs

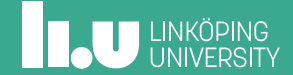

Reading

```
word = "number = 0letter = ' \sqrt{0'}
```
program.cc

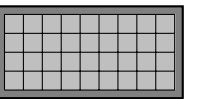

```
#include <iostream>
#include <string>
using namespace std;
int main()
{
 cout << "Enter a word and number: ";
  string word{};
 int number{};
  char letter{};
  cin >> word;
 cin >> number;
  cin >> letter;
}
```
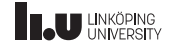

#### More IO Reading program.cc #include <iostream> #include <string> using namespace std; int main() { cout << "Enter a word and number: "; string word{}; int number{}; char letter{};  $\text{cin} \gg \text{word};$ cin >> number; cin >> letter; }  $word = "$  $number = 0$ letter =  $'\sqrt{0}$

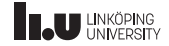

#### More IO Reading program.cc #include <iostream> #include <string> using namespace std; int main() { cout << "Enter a word and number: "; string word{}; int number{}; char letter{};  $\text{cin} \gg \text{word};$ cin >> number; cin >> letter; }  $word = "$  $number = 0$  $letter = ' \sqrt{0'}$

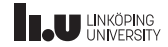

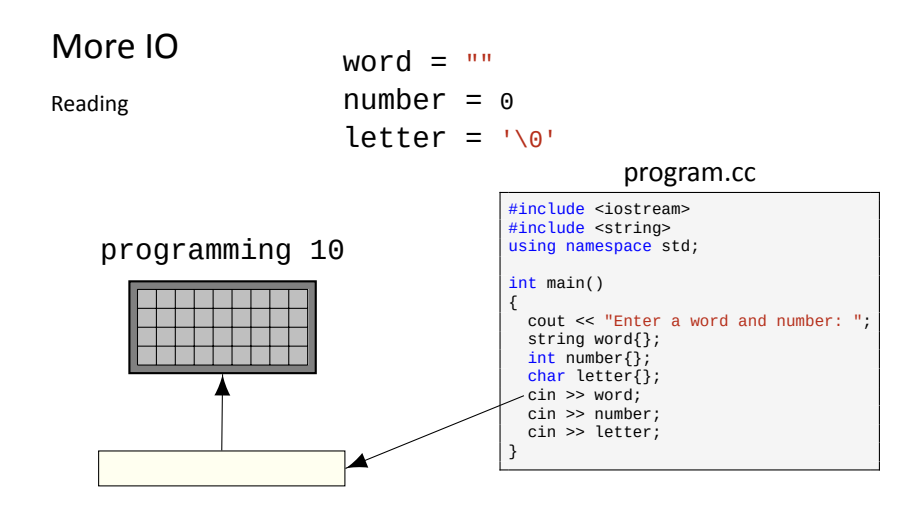

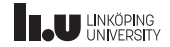

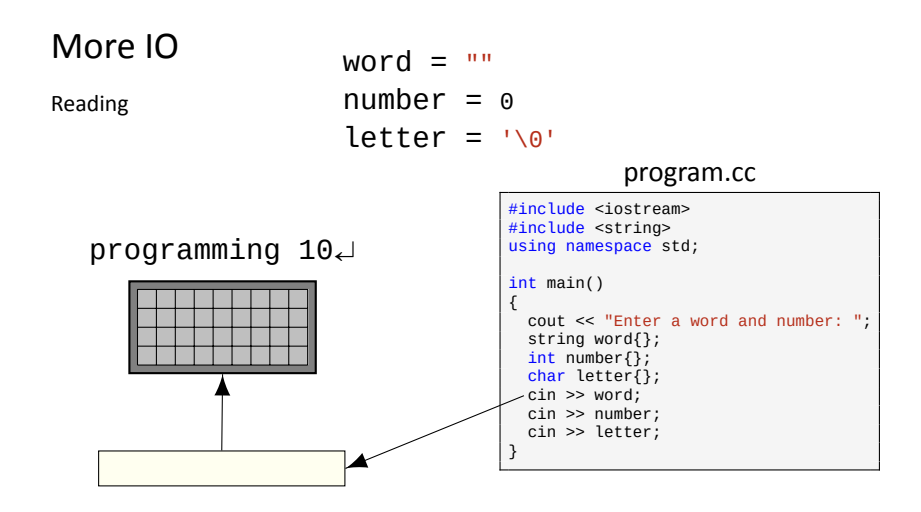

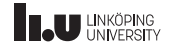

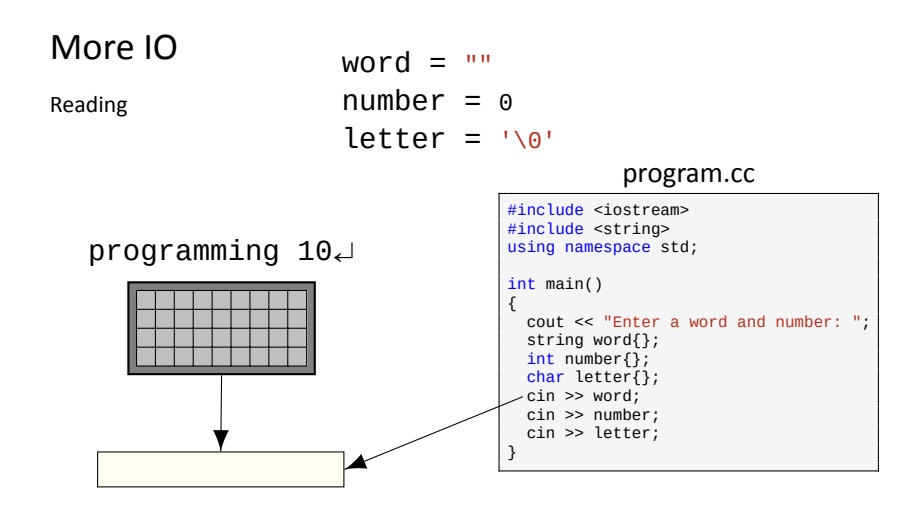

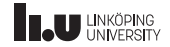

#### More IO Reading program.cc #include <iostream> #include <string> using namespace std; int main() { cout << "Enter a word and number: "; string word{}; int number{}; char letter{};  $\text{cin} \gg \text{word};$ cin >> number; cin >> letter; }  $word = "$  $number = 0$  $letter = ' \sqrt{0'}$ Programming 10\n

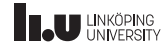

#### More IO Reading program.cc #include <iostream> #include <string> using namespace std; int main() { cout << "Enter a word and number: "; string word{}; int number{}; char letter{};  $\text{cin} \gg \text{word};$ cin >> number; cin >> letter; }  $word = "$  $number = 0$  $letter = ' \sqrt{0'}$ Programming 10\n

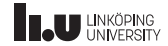

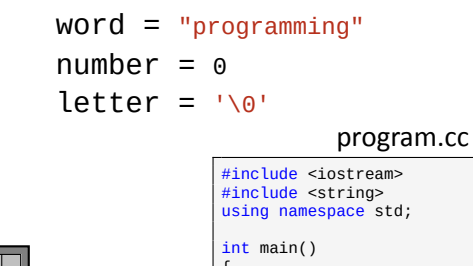

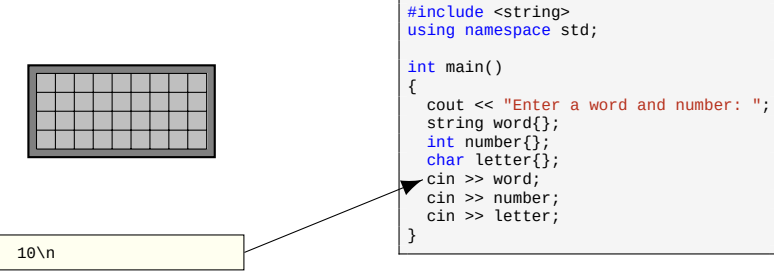

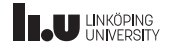

Reading

```
word = "programming"number = 0letter = ' \sqrt{0'}
```
program.cc

#include <iostream>

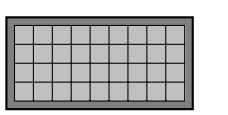

10\n

```
#include <string>
using namespace std;
int main()
{
 cout << "Enter a word and number: ";
  string word{};
 int number{};
  char letter{};
  cin >> word;
 cin >> number;
  cin >> letter;
}
```
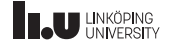

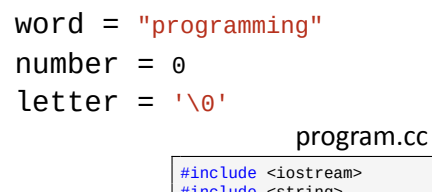

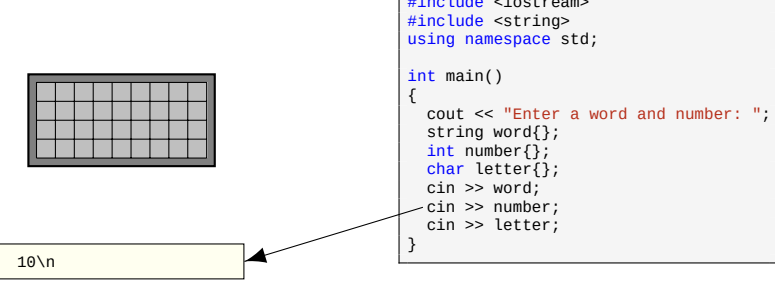

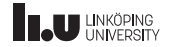

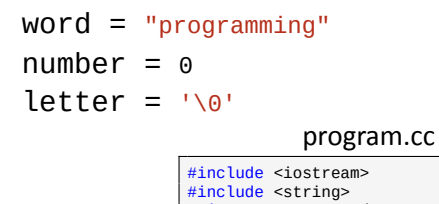

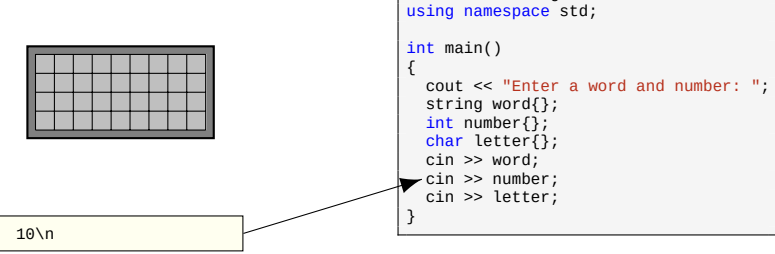

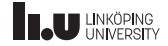

Reading

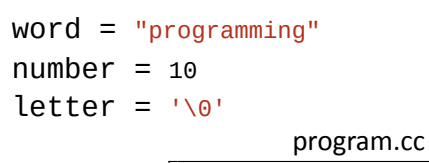

#include <iostream> #include <string> using namespace std; int main() { cout << "Enter a word and number: "; string word{}; int number{}; char letter{}; cin >> word; cin >> number; cin >> letter; } \n

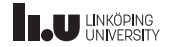

Reading

word = "programming"  $number = 10$  $letter = ' \sqrt{0'}$ 

program.cc

#include <iostream> #include <string>

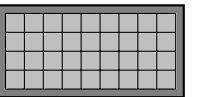

\n

```
using namespace std;
int main()
{
 cout << "Enter a word and number: ";
  string word{};
 int number{};
  char letter{};
  cin >> word;
 cin >> number;
  cin >> letter;
}
```
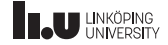

Reading

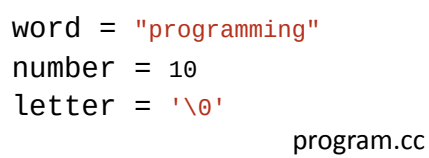

#include <iostream> #include <string> using namespace std; int main() { cout << "Enter a word and number: "; string word{}; int number{}; char letter{}; cin >> word; cin >> number;  $\cdot$  cin  $\gg$  letter; } \n

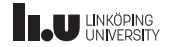

Reading

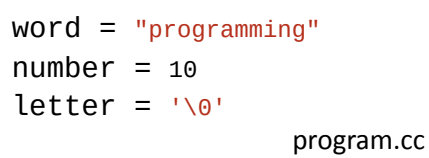

#include <iostream> #include <string> using namespace std; int main() { cout << "Enter a word and number: "; string word{}; int number{}; char letter{}; cin >> word; cin >> number;  $\cdot$  cin  $\gg$  letter; }

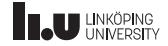

Reading

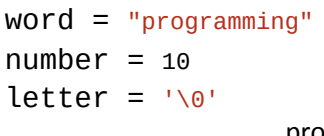

program.cc

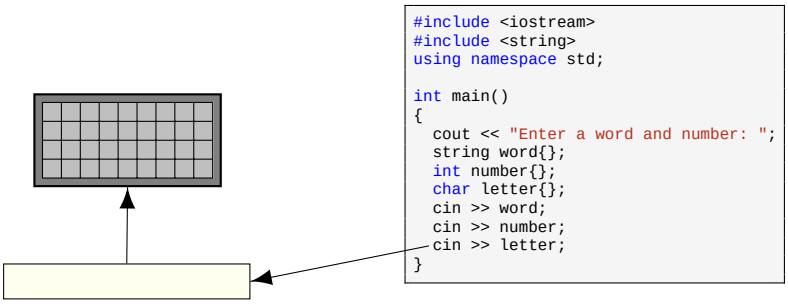

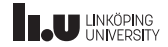

Reading

program.cc word = "programming"  $number = 10$ letter =  $'\sqrt{0}$ 

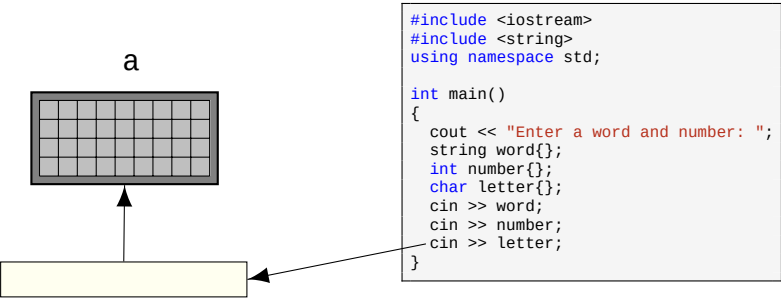

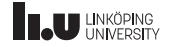

Reading

program.cc word = "programming"  $number = 10$ letter =  $'\sqrt{0'}$ 

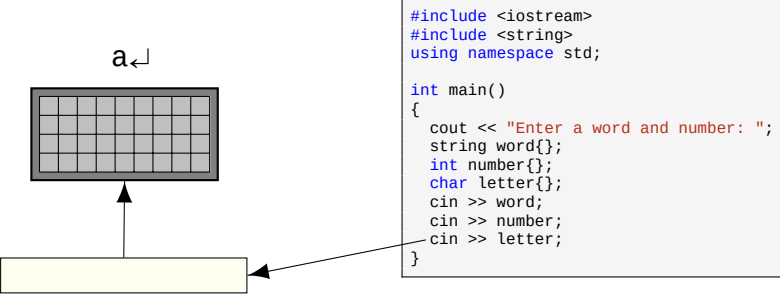

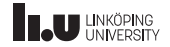

Reading

program.cc word = "programming"  $number = 10$ letter =  $'\sqrt{0'}$ 

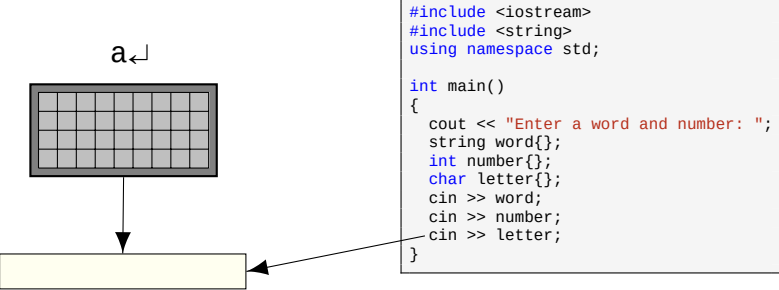

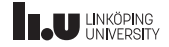

Reading

program.cc word = "programming"  $number = 10$  $letter = ' \sqrt{0'}$ 

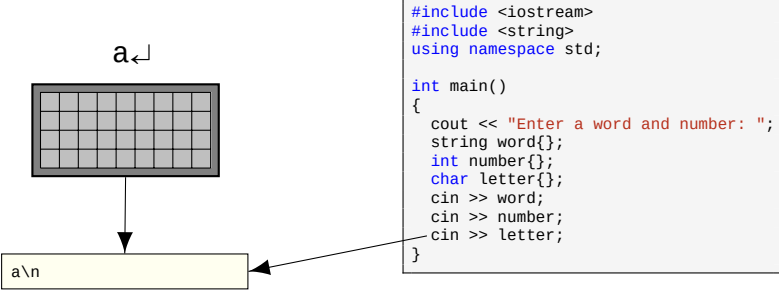

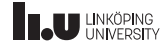

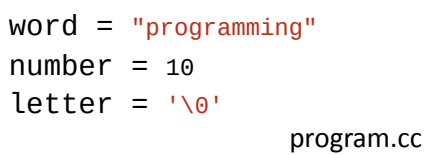

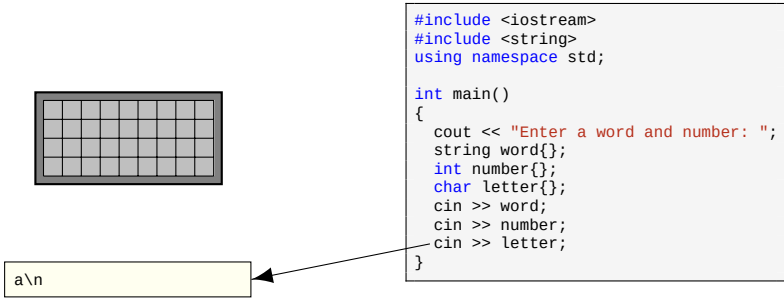

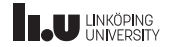

Reading

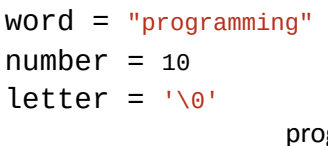

program.cc

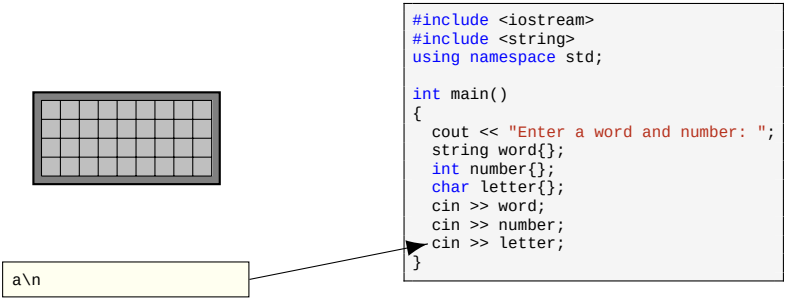

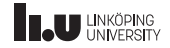

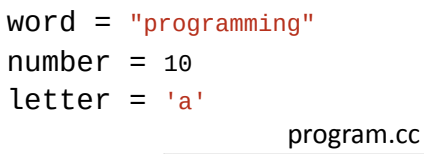

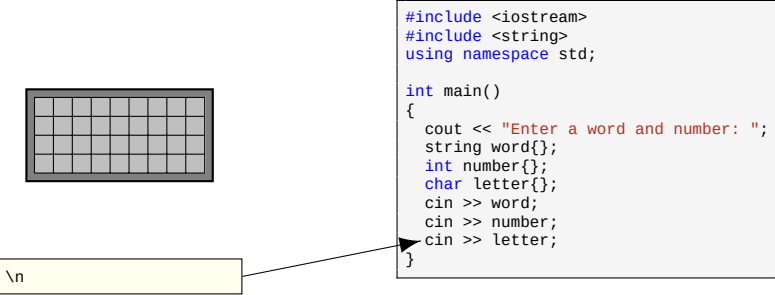

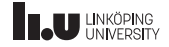

Reading

```
word = "programming"
number = 10letter = 'a'
```
program.cc

#include <iostream> #include <string>

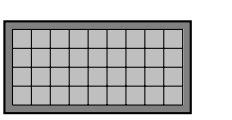

\n

```
using namespace std;
int main()
{
 cout << "Enter a word and number: ";
  string word{};
 int number{};
  char letter{};
  cin >> word;
 cin >> number;
  cin >> letter;
}
```
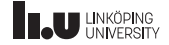

- ' Reading values from the terminal into variables is done using cin.
- ' There is a buffer which the reading will be done from in first‐hand.
- ' If the buffer is empty then, and only then will a prompt appear in the terminal.
- ' cin will read from this buffer until it is empty again.
- ' Most data types can be read from cin.

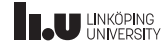

- ' Whitespace characters are such characters as space, newline and other characters that doesn't have a glyph.
- ' While reading from the buffer, cin will ignore all whitespaces until it reaches a non‐whitespace character.
- ' If cin finds a whitespace character (or any character that is nonsensical for the data type) while reading a value, the reading is done.

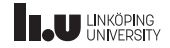

getline

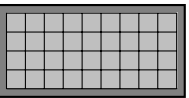

$$
line = \cdots
$$

string line; getline(cin, line); cin.ignore(1000,  $\ln$ );

This is a line\nAnother line\n

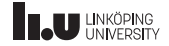

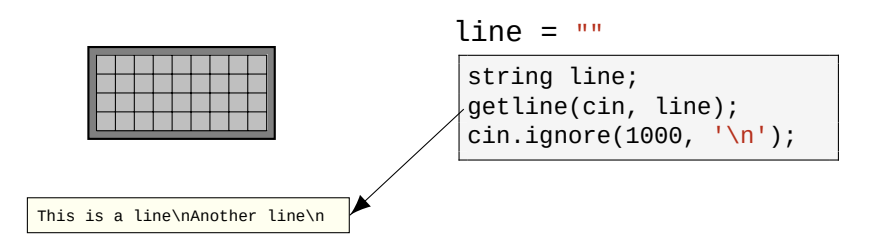

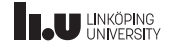

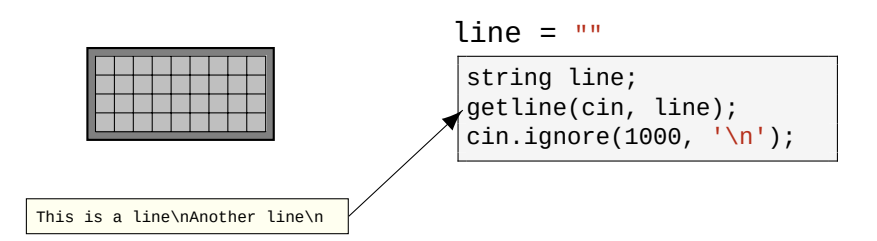

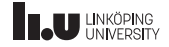

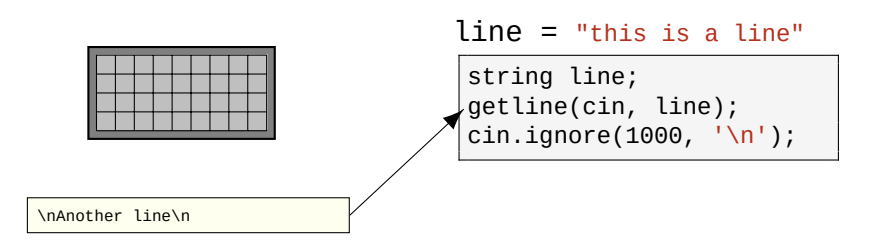

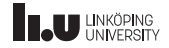

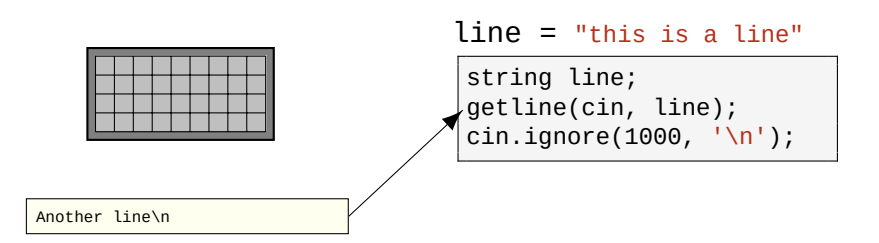

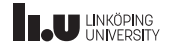

getline

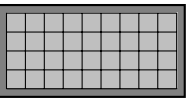

line = "this is a line"

string line; getline(cin, line); cin.ignore(1000,  $\ln$ );

Another line\n

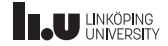
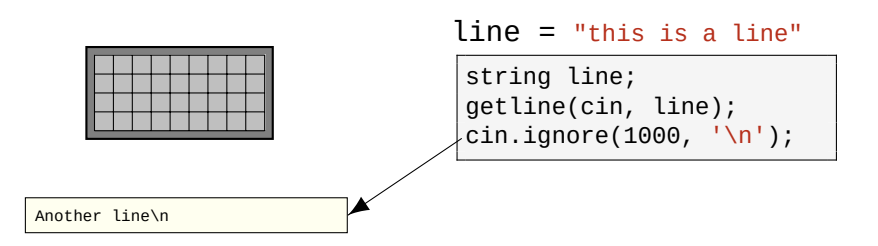

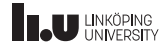

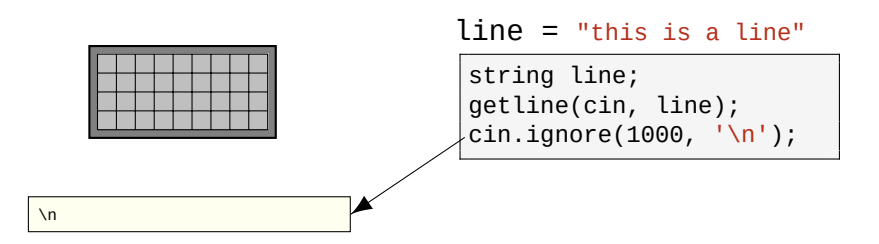

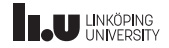

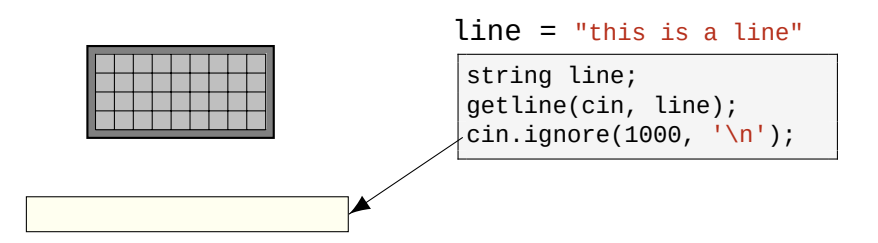

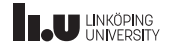

getline

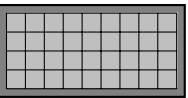

#### line = "this is a line"

string line; getline(cin, line); cin.ignore(1000,  $\ln$ );

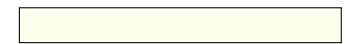

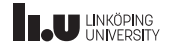

```
#include <iostream> #include <string>
using namespace std;
int main() {
  string line;
  cout <<
"Enter
a line
:
"
;
  getline(cin, line);
  cout <<
"Your line was
:
"
       << line << endl;
}
```
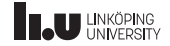

- ' getline is how we read entire lines instead of words.
- ' We give it cin and a string we want to read into.
- $\bullet$  It will read until it finds a newline character ( $\ln$ ) and store it into the string.
- ' Then it will remove the newline from the buffer.

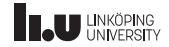

ignore

- ' cin.ignore will remove things from the stream
- ' we give cin.ignore two things; how many characters to ignore and what the *delimiter* is
- cin.ignore will ignore either the specified amount of character or until it finds the *delimiter* character, whichever occurs first!

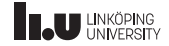

The complete picture

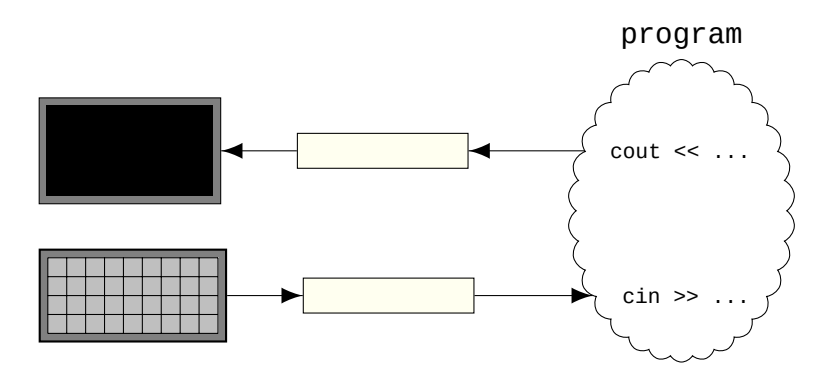

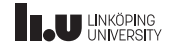

- Course Information
- C++ basics
- 
- Variables
- More IO
- Streams
- Files
- Basic constructs

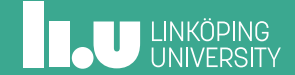

Reading from files

```
#include <fstream> #include <string>
using namespace std;
int main() {
  ifstream in{
"data
.txt
"};
  string line;
  int x;
  in \gg x;
  getline(in, line);
  in.ignore(1000,
'
\
n
');
}
```
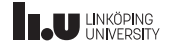

What are streams?

- ' Streams are how we communicate with external resources
- ' cout and cin are streams that communicate with the terminal
- ' But there are other external resources such as files, memory, network etc.
- ' C++ lets us communicate with files through ifstream (reading from) and ofstream (writing to)

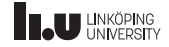

What are streams?

- ' ifstream and ofstream are defined in #include <fstream>
- ' All streams work according to the same principles we learned from cin and cout
- ' so all operations we have talked about work exactly the same way for all streams

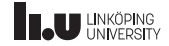

Formatting output streams

```
#include <iostream>
#include <iomanip>
using namespace std;
int main()
{
 cout << setw(10) << "hello"
       << '|' << right
       << setw(10) << "world"
       << endl;
 cout << setfill('-')
       \leq setw(21) \leq "The end!"
       << endl;
}
```
\$ ./a.out world -----------The end!

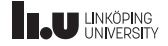

Formatting output streams

- ' For more advanced formatting we can include #include <iomanip>
- ' setw(10) will ensure that the next item printed will print *at least* 10 characters.
- ' If the printed item prints less than 10 characters the rest will be filled with spaces after the item until it is 10 characters.

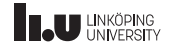

Formatting output streams

- ' We can modify properties of setw
- ' right places the spaces before the item instead of after.
- ' setfill will replace the spaces with some other character.
- ' Both right and setfill are *sticky* meaning they will stay in effect until they are replaced.
- There are a lot more features in #include <iomanip>. Look at cppreference: https://en.cppreference.com/w/cpp/io/manip

54 / 78

# **ILU UNKÖPING**

- Course Information
- C++ basics
- 
- Variables
- More IO
- Streams
- Files
- 8 Basic constructs

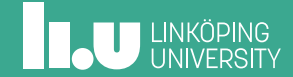

```
ifstream ifs{"data.txt"};
string s{};
while (...)
{
  ...
}
```
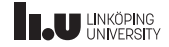

```
ifstream ifs{"data.txt"};
string s{};
while (ifs \gg s)
{
  ...
}
```
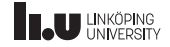

- ' Once the end of the file is reached cin >> s will return false
- ' This allows us to read word by word until the end of the file
- ' Works with getline as well!

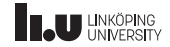

```
ifstream ifs{"data.txt"};
string line{};
while (getline(ifs, line))
{
  ...
}
```
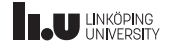

UNIX console

- cd to change directory
- mkdir to create a directory
- Ls view files in current directory
- ' rm remove a file
- rm r remove a directory
- ' mv to rename a file or directory
- ' cp to copy a file

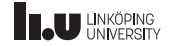

- Course Information
- C++ basics
- 
- Variables
- More IO
- Streams
- Files
- Basic constructs

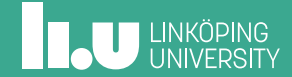

Conditional statements

```
if (some logical statement)
{
 // do this
}
else if (some other logical statement)
1.
 // do this instead
}
else
{
 // when all else fails, do this
}
```
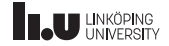

bool

```
int main() {
  bool statement{false};
  if (statement) {
    // will not run
  }
  else {
    // will run
  }
}
```
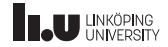

bool

```
int main() {
  bool statement{false};
  if (!statement) {
    // will run
  }
  else {
    // will not run
  }
}
```
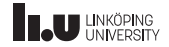

bool

- ' bool is a data type that represents logical results
- ' Can be true or false.
- ' Represents the results of conditional statements.
- ' Can be *inverted* with ! (or the keyword not).

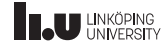

Comparison and logical operators

- $\bullet$  a == b
- $\bullet$  a != b
- $\bullet$  a < b
- $\bullet$  a  $\leq$  b
- $\bullet$  a > b
- $\bullet$  a  $>=$  b

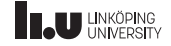

Comparison and logical operators

- $\bullet$  a == b
- $\bullet$  a != b
- $\bullet$  a < b
- $\bullet$  a  $\leq$  b
- $\bullet$  a > b
- $\bullet$  a  $>=$  b
- $\bullet$  a == b and c != b
- $\bullet$  a == b or a == c

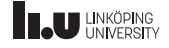

Comparison and logical operators

- $\bullet$  a == b
- $\bullet$  a != b
- $\bullet$  a < b
- $\bullet$  a  $\leq$  b
- $\bullet$  a > b
- $\bullet$  a  $>=$  b
- $a == b$  &&  $c != b$
- $\bullet$  a == b || a == c

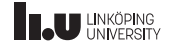

Loops

```
#include <iostream>
using namespace std;
int main()
{
  int x};
  cout << "Enter number (1-10): ";
  \operatorname{cin} \geq x;while (x < 1 | x > 10){
    cout << "Enter number (1-10): ";
    \operatorname{cin} \geq x;}
}
```
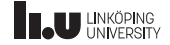

Loops

```
#include <iostream>
using namespace std;
int main()
{
  int x{};
  do
  {
    cout << "Enter number (1-10): ";
    \operatorname{cin} \geqslant x;}
  while (x < 1 | | x > 10);
}
```
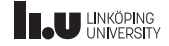

Loops

- ' Two ways to loop based on a condition
- while-loops will run 0 or more times
- do-while-loops will run 1 or more times

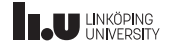

for‐loop

```
#include <iostream>
using namespace std;
int main()
{
  for (int i{0}; i < 10; ++i)
  {
    cout \lt\lt "Iteration \#" \lt\lt i \lt\lt endl;
  }
}
```
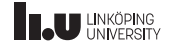

for‐loop

- for-loops are the third way to loop
- ' This is used whenever we know how many times we are going to loop

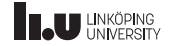

Arithmetic operations

- $\bullet$  a + b (addition)
- $\bullet$  a b (subtraction)
- $a * b$  (multiplication)
- $\bullet$  a / b (division)
- a % b (modulus)

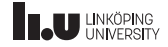

Arithmetic operations

- $a + b$  (addition)
- $\bullet$  a b (subtraction)
- $a * b$  (multiplication)
- $a \neq b$  (division)
- a % b (modulus)
- $\bullet$  -a (negation)
- $\bullet$  ++a (prefix increment)
- $\bullet$  a++ (postfix increment)
- --a (prefix decrement)
- a-- (postfix decrement)

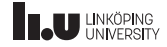
Prefix vs. Postfix

```
int a{0};
a += 2; // a = a + 2
++a; // a = a + 1
a++; // a = a + 1
int b{++a};
int c{a++};// what is a, b and c?
```
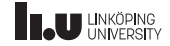

Prefix vs. Postfix

- $\bullet$  ++a will increment a and then give back the new value of a.
- $\bullet$  a++ will increment a and then give back the old value of a.
- ' **Example:**

int a{0}; // a = 0 int  $b\{++a\}$ ; //  $a = 1$  and  $b = 1$ int c{a++}; // a = 2 and c = 1

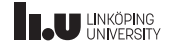

Prefix vs. Postfix

#### **Rule of thumb:** the placement of ++ determines when the increment is performed (before or after we read the value)

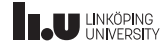

' 3 / 2 = 1

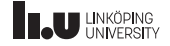

$$
\bullet \ 3 \ / \ 2 = 1
$$

$$
• 3 / 2.0 = 1.5
$$

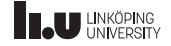

Type casting

' 3 / 2 = 1

$$
• 3 / 2.0 = 1.5
$$

 $\bullet$  3.0 / 2 = 1.5

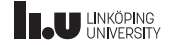

- $\bullet$  3 / 2 = 1
- $\bullet$  3 / 2.0 = 1.5
- $\bullet$  3.0 / 2 = 1.5
- $\bullet$  3.0 / 2.0 = 1.5

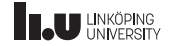

- ' When performing operations on values C++ will always make sure that the result is the same result as the operands
- ' So all operations on integers will give us integers
- ' If there are two different operands it will always convert the less accurate one to the more accurate type and then perform the operation

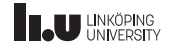

```
int a{3};
int b{2};
cout << a / b << end1;
// will output 1
cout << static_cast<double>(a) / b << endl;
// will output 1.5
```
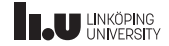

- ' static\_cast can be used to convert an expression into another type
- ' Will only work if the conversion is sensical
- ' Should be used as little as possible
- ' But sometimes it is unavoidable

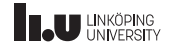

# Register on WebReg!

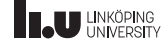

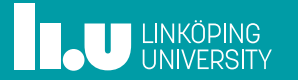